## Keep It Simple

Clean and clutter-free interface

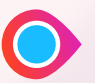

Avoid unnecesary elements

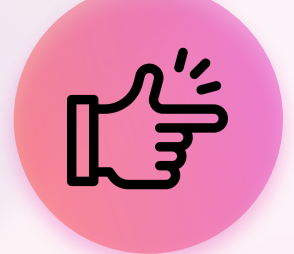

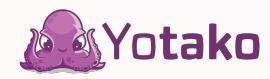

[Yotako.io](https://yotako.io/)

## Prioritize Visual Hierarchy

Establish clear importance levels

Use size, color, and spacing

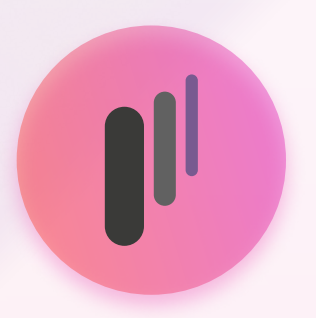

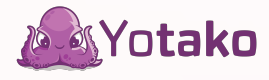

[Yotako.io](https://yotako.io/)

# Use Intuitive Navigation

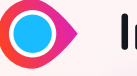

Incorporate familiar patterns

Clear labels and logical grouping

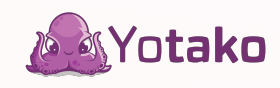

[Yotako.io](https://yotako.io/)

## Optimize for Responsiveness

Design for different screen sizes

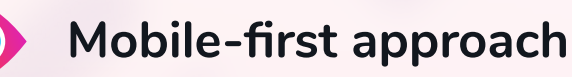

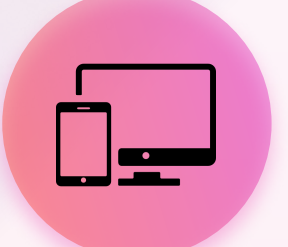

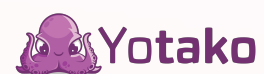

[Yotako.io](https://yotako.io/)

## Leverage Visual Feedback

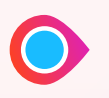

Provide responsive interactions

Use hover effects and animations

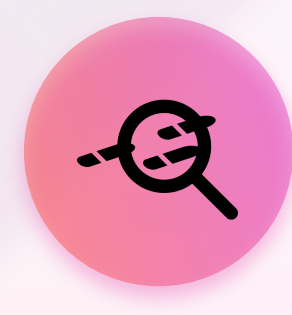

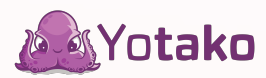

[Yotako.io](https://yotako.io/)

#### Test and Iterate

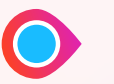

Conduct usability tests

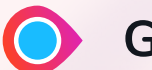

Gather user feedback

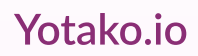

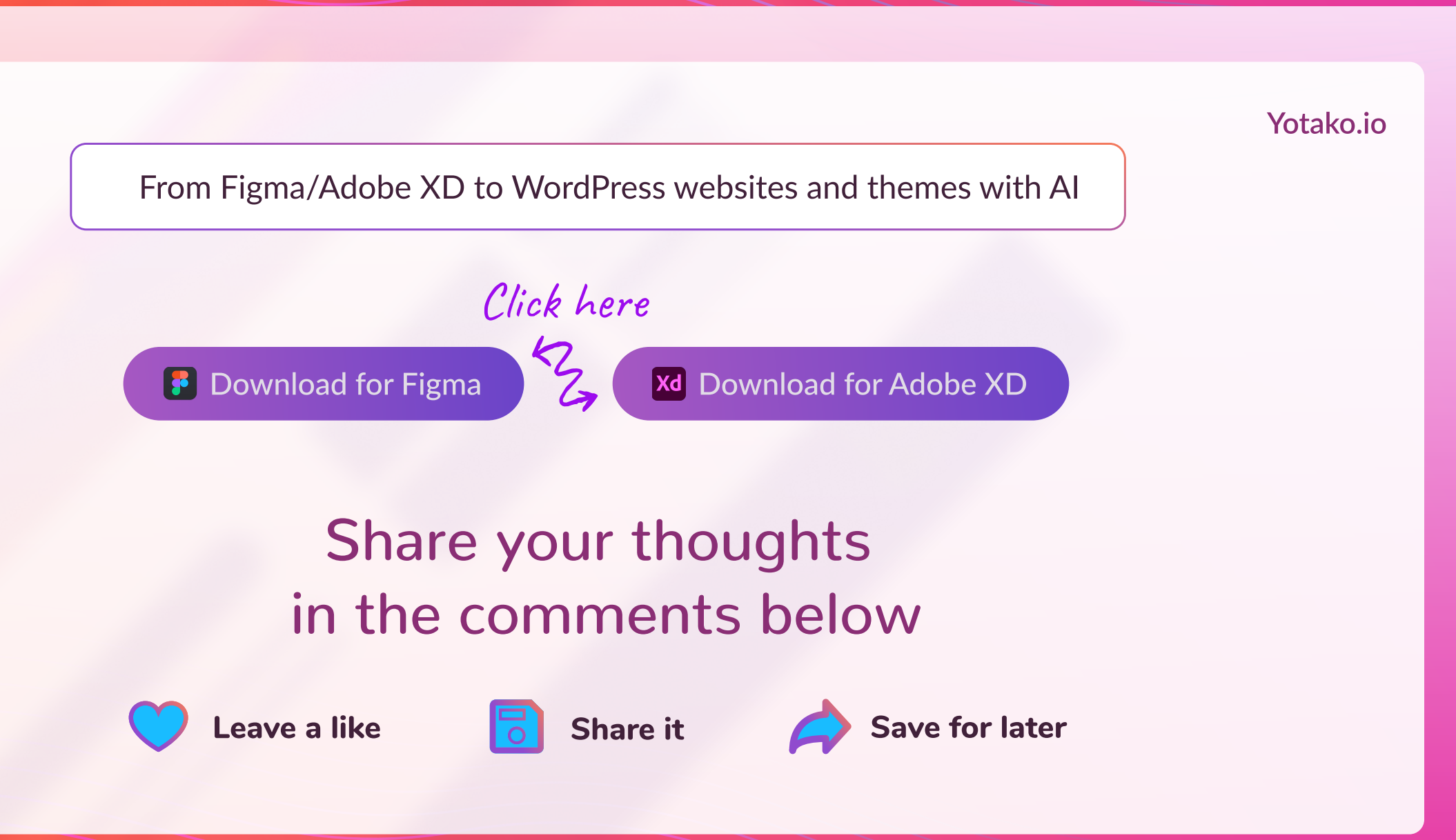

## Quick Tips for Effective UI Design

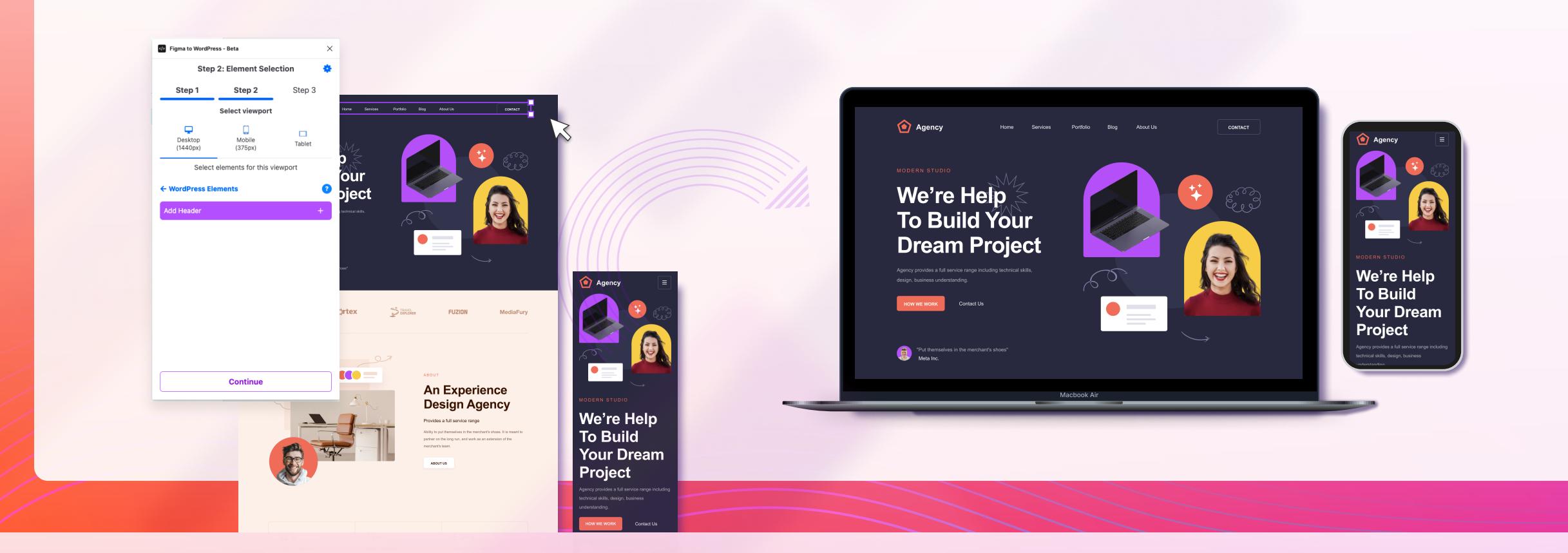

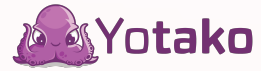

[Yotako.io](https://yotako.io/)

#### Understand your Users

Conduct user research

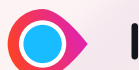

Identify needs and preferences

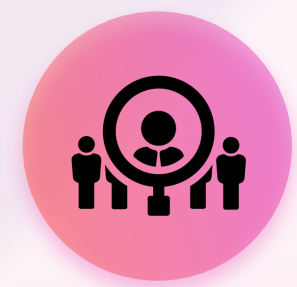

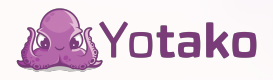